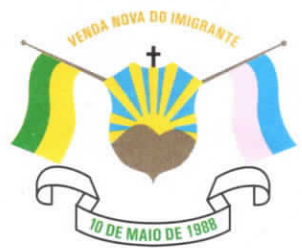

CÂMARA MUNICIPAL DE VENDA NOVA DO IMIGRANTE

Estado do Espírito Santo - Brasil

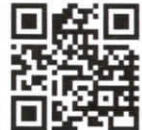

www.camaravni.es.gov.br - camaravni@camaravni.es.gov.br - Tel.: (28) 3546-1149 - Cel: (28) 99946-1818 CNPJ: 36.028.942/0001-25 - Av. Evandi Américo Comarela, 385 - 4ª Andar - Esplanada - Venda Nova do Imigrante/ES - CEP.: 29375-000

## REQUERIMENTO Nº 063/2022.

Exmos. Sres. Vereadores da Câmara Municipal de Venda Nova do Imigrante/ES.

A Mesa Diretora da Câmara Municipal de Venda Nova do Imigrante, Estado do Espírito Santo, em conformidade com o que dispõe o art. 115, § 3º, inciso VII, c/c o art. 140, inciso I, do Regimento Interno, REQUER, após aprovação Plenária, a INCLUSÃO EM REGIME DE URGÊNCIA para o Projeto de Lei nº 109/2022, de autoria do Poder Executivo Municipal, que altera a Lei nº 1.398, de 30 de dezembro de 2020, que instituiu o Código Tributário Municipal.

Sala das Sessões, em 29 de dezembro de 2022.

**MARCIO ANTONIO LOPES** Presidente

**IVANILDO DE ALMEIDA SILVA** Vice-Presidente

**ALDI MARIA CALIMAN** 1ª Secretária

**WALACE RODRIGUES DE SOUZA** 2º Secretário

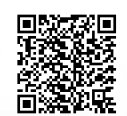

Autenticar documento em http://www3.camaravni.es.gov.br/spl/autenticidade com o identificador 37003700380036003A00540052004100. Documento assinado digitalmente conforme MP nº 2.200-2/2001, que institui a Infra-estrutura de Chaves Públicas Brasileira - ICP -**Rrasil**